Załącznik nr 1<br>Do Uchwały Nr XVI/196/04 Rady Miejskiej w Nidzicy<br>z dnia 26 lutego 2004 r.

## Plan dochodów budżetu gminy na 2004r.

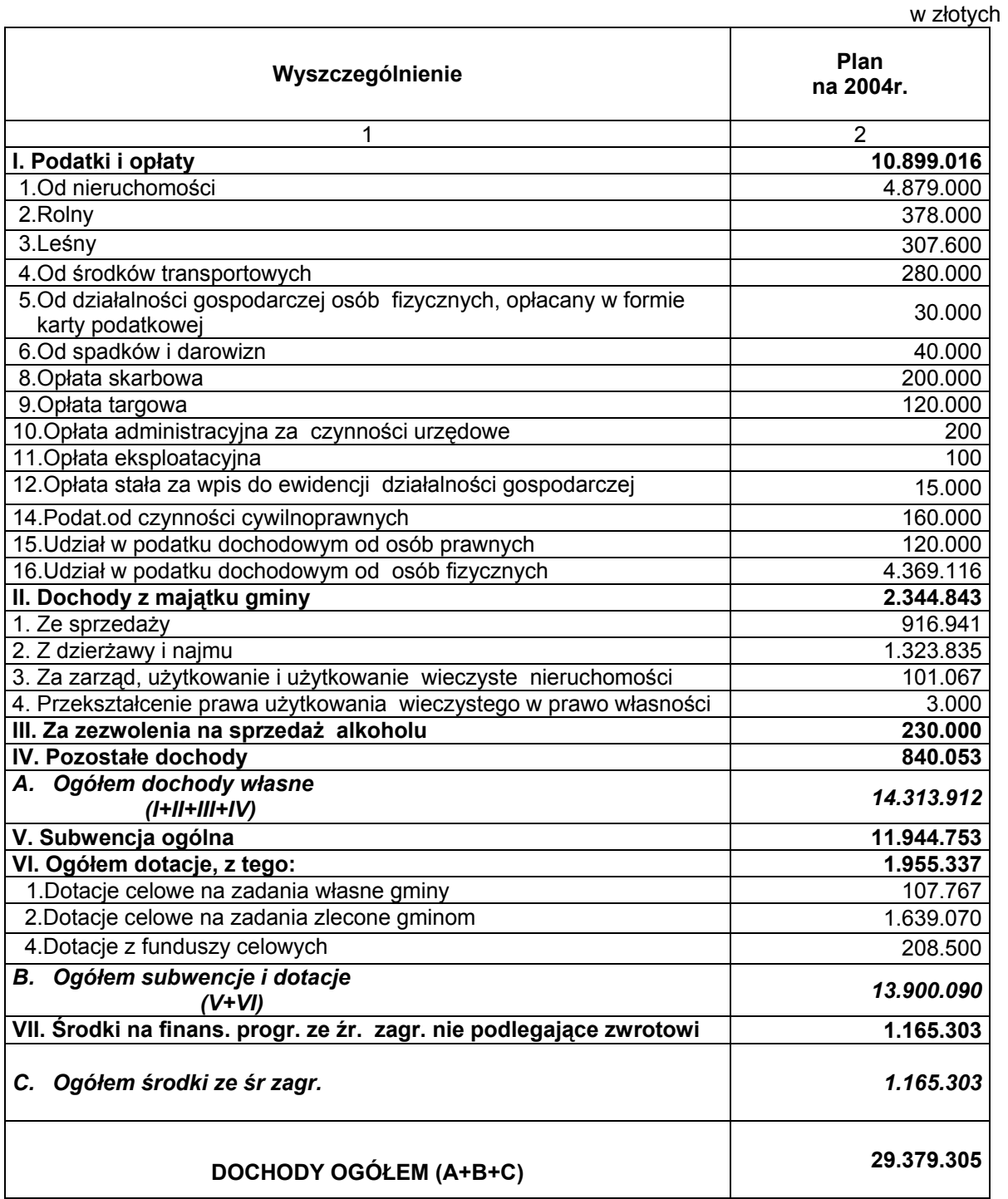

 $\overline{1}$